## **K E Y N O T E T I P S**

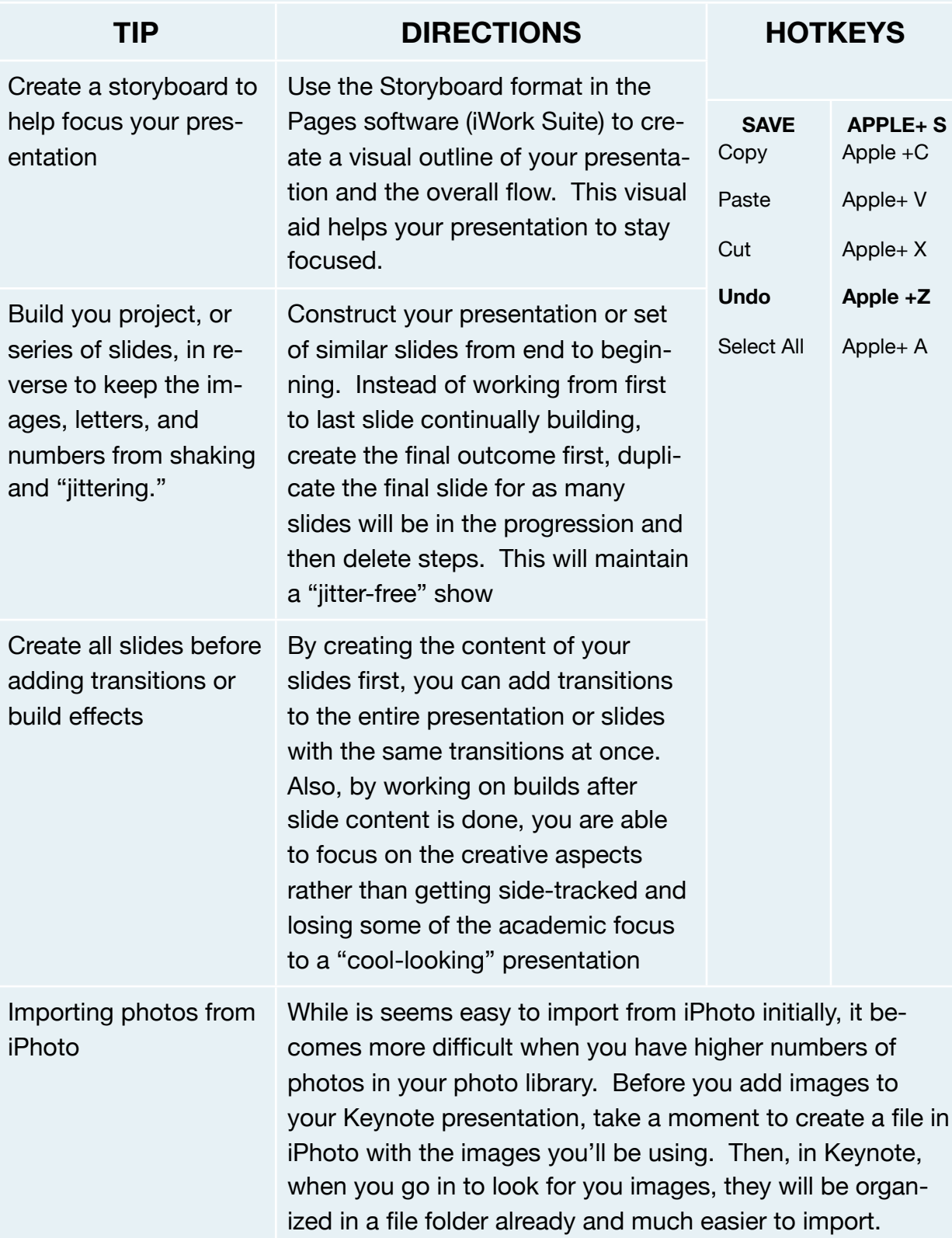

![](_page_1_Picture_108.jpeg)